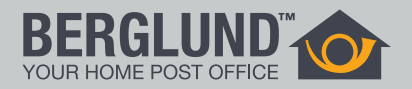

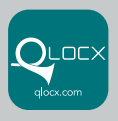

# Så installerar du din MP4000 Smart

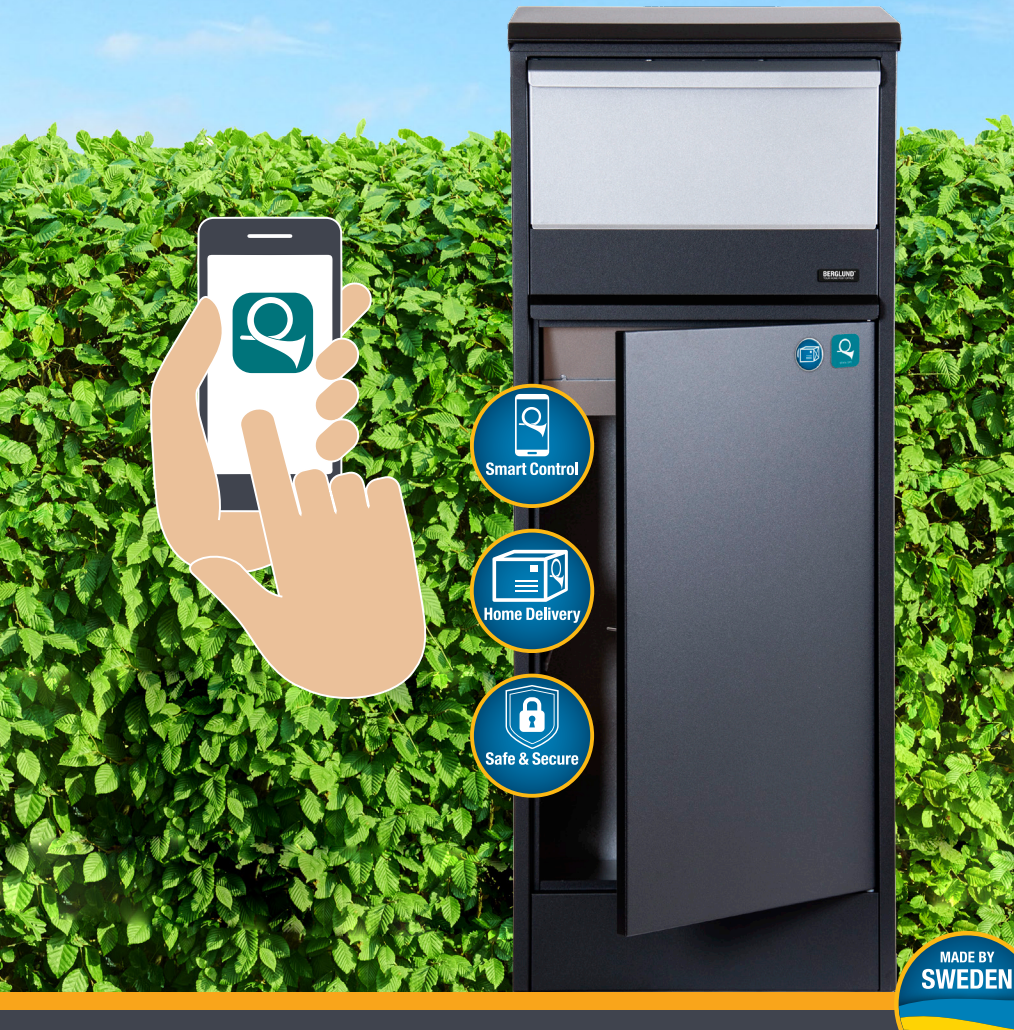

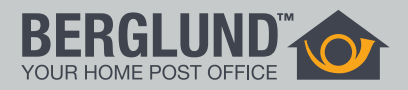

## Steg 1

- a) Börja med att låsa upp din postlåda med nycklarna som sitter i locket på förpackningen.
- b) Ta ut batterikassetten som sitter under låset på insidan av postlådan.
- c) Sätt i 8 stycken Alkaliska AA-batterier och sätt batterikassettens strömbrytare på "ON".
- d) Passa samtidigt på att notera postlådans Qlocx-ID (8 tecken) som står skrivet på databoxen, vilken är kopplad mellan lås och batterikassett.
- e) Sätt tillbaka batterikassetten i sitt fack.

#### Steg 2

- a) Ladda hem appen Qlocx på AppStore eller Google Play.
- b) Tryck på "Registrera nytt konto".

### Steg 3

- a) Fyll i dina uppgifter.
- b) Fyll i din Verifieringskod som skickas till det telefonnummer du precis registrerat.
- c) Verifiera din e-postadress genom att trycka på den länk som skickats till din e-postadress.

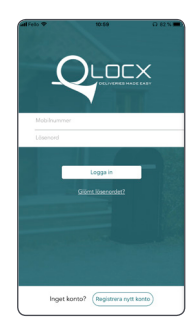

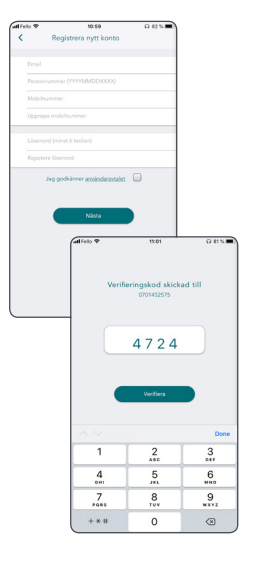

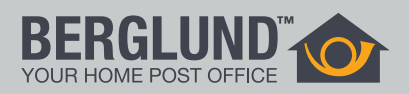

## Steg 4

- a) Du får upp en ruta "Ingen nyckel".
- b) Tryck på menyknappen högst upp till höger.
- c) Tryck på "Registrera ny postlåda".
- d) Kontrollera att rätt adress är skriven där din postlåda kommer att placeras.
- e) Fyll i postlådans Qlocx-ID (8 tecken) som står skrivet på databoxen, vilken är kopplad mellan lås och batterikassett.
- f) Tryck på "Registera".
- g) Du är nu registrerad och kan öppna din postlåda med din app på mobilen.

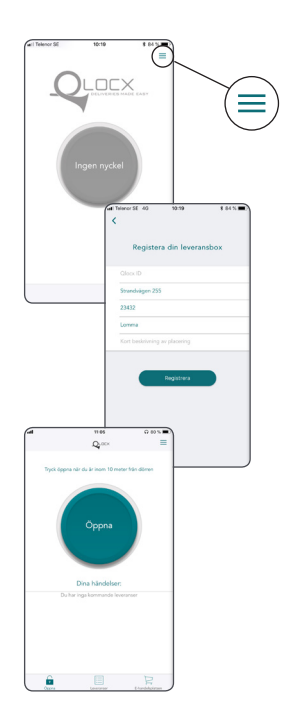

Tänk på att du måste godkänna platstjänster då rutan dyker upp. Bluetooth måste vara aktiverat på telefonen för att kunna genomföra en öppning.

Telefonspecifikation: Bluetooth 4.0 eller senare. Operativsystem: Android 6.0 eller senare, iOS 10.3 eller senare.

#### Så här delar du ut digitala nycklar

- a) Tryck på menyknappen högst upp till höger.
- b) Tryck på "Lägg till/ ta bort användare" då du vill ge ut permanenta digitala nycklar.
- c) Tryck på "Dela ut gästnycklar" då du vill låna ut temporära digitala nycklar under en viss tid.

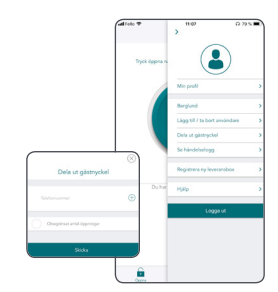

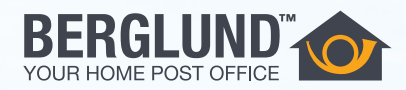

Berglund erbjuder kvalitetspostlådor med fokus på funktionella lösningar i tiden och med ett skandinaviskt formspråk.

www.berglund-sweden.se

#### **BERGLUND**

Kundkontakt: info@berglund-sweden.se www.berglund-sweden.se

Miljöcenter Distributör: info@miljocenter.com www. miljocenter.com

#### **Samarbetspartner**

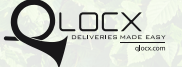

www.qlocx.com